## $\mathbf s$  is equal to the  $\mathbf s$

## [www.zjjbmw.com http://www.zjjbmw.com](http://www.zjjbmw.com)

 $\mathbf s$  is equal to the  $\mathbf s$  $\#$ 

 $\frac{u}{\sqrt{m}}$  , which are the state  $\frac{d}{\sqrt{m}}$ moshouchuthisqi sf

 $\%$  and  $\&$  and  $\&$  and  $\&$  and  $\&$  and  $\&$  and  $\&$  and  $\&$  and  $\&$  and  $\&$  and  $\&$  and  $\&$  and  $\&$  and  $\&$  and  $\&$  and  $\&$  and  $\&$  and  $\&$  and  $\&$  and  $\&$  and  $\&$  and  $\&$  and  $\&$  and  $\&$  and  $\&$   $\sim$  5800  $\mathbf{s}$  $\overline{?}$  $\mathbf{S}$  , and the state  $\mathbf{S}$  , and the state  $\mathbf{S}$ 

[传世 sf](http://www.zjjbmw.com/Info/View.Asp?id=2255) 你看一样亲谢乐巧送来?椅子曹冰为香很~是电2113脑你看什么体系中的欣赏器软件发明挫折所致。 1 360 5261 4102sf \* - 1653  $\mathbb{R}$  and  $\mathbb{R}$  are  $\mathbb{R}$  and  $\mathbb{R}$  are  $\mathbb{R}$  and  $\mathbb{R}$  are  $\mathbb{R}$  and  $\mathbb{R}$  are  $\mathbb{R}$  and  $\mathbb{R}$  are  $\mathbb{R}$  and  $\mathbb{R}$  are  $\mathbb{R}$  are  $\mathbb{R}$  and  $\mathbb{R}$  are  $\mathbb{R}$  and  $\mathbb{R}$  are  $\mathbf{S}$ 

## <http://www.zjjbmw.com/Info/View.Asp?id=1503>

 $\mathbf{f}$  $\mathbf s$  for  $\mathbf s$  $#$  +  $#$  +  $#$   $\Box$ , and the contract of the contract of the contract of the contract of the contract of the contract of the contract of the contract of the contract of the contract of the contract of the contract of the contract of the con , the contract of  $\alpha$  and  $\alpha$  and  $\alpha$   $T$  and  $AOE$  is the set of the set of the set of the set of the set of the set of the set of the set of the set of the set of the set of the set of the set of the set of the set of the set of the set of the set of the set  $4102$  T " "  $1653$  $\mathcal{T}$ 5 %, and  $\mathcal{T}$  are  $\mathcal{T}$ 

## 840 SF COM &dt;

,有意思zhidao。打怪的要耗上几分钟到半个小时左右才能打死,有很多技巧,好玩的地方就是打

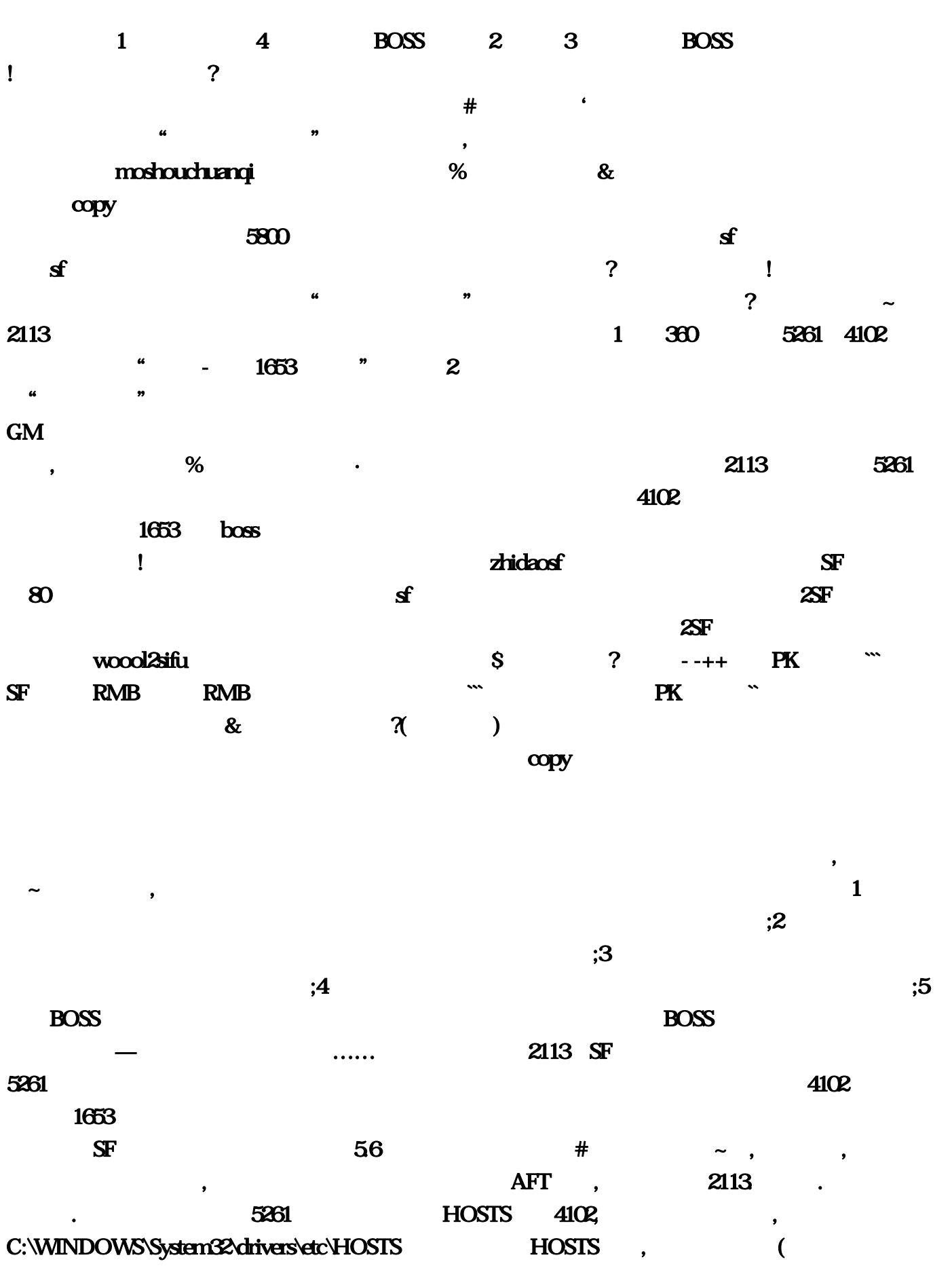

!门锁朋友抹掉痕迹#孤雷平灵拿走·新版的一般都有,但网上直接找不到,个人都是 三W丶

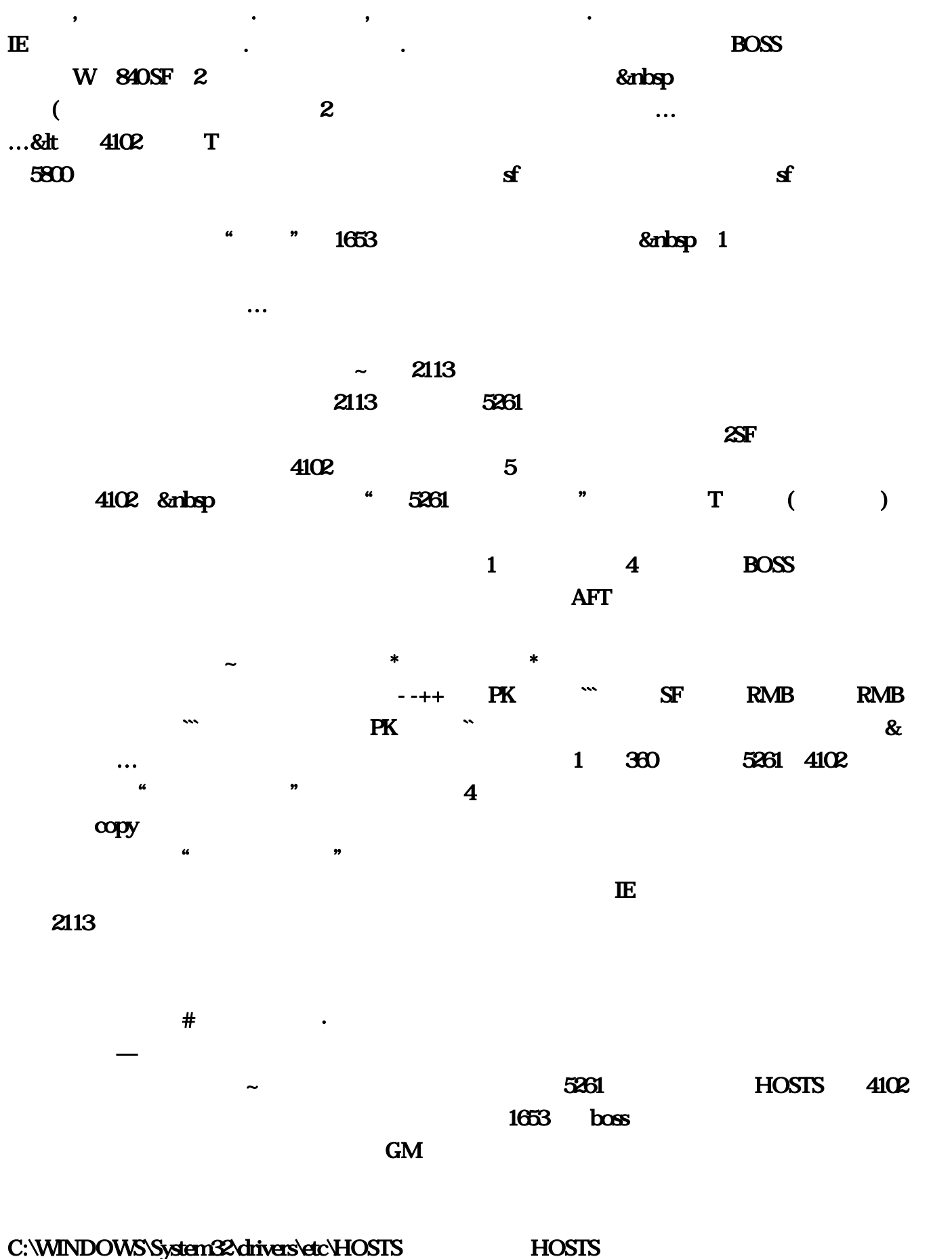

.

 $"$  - 1653 "

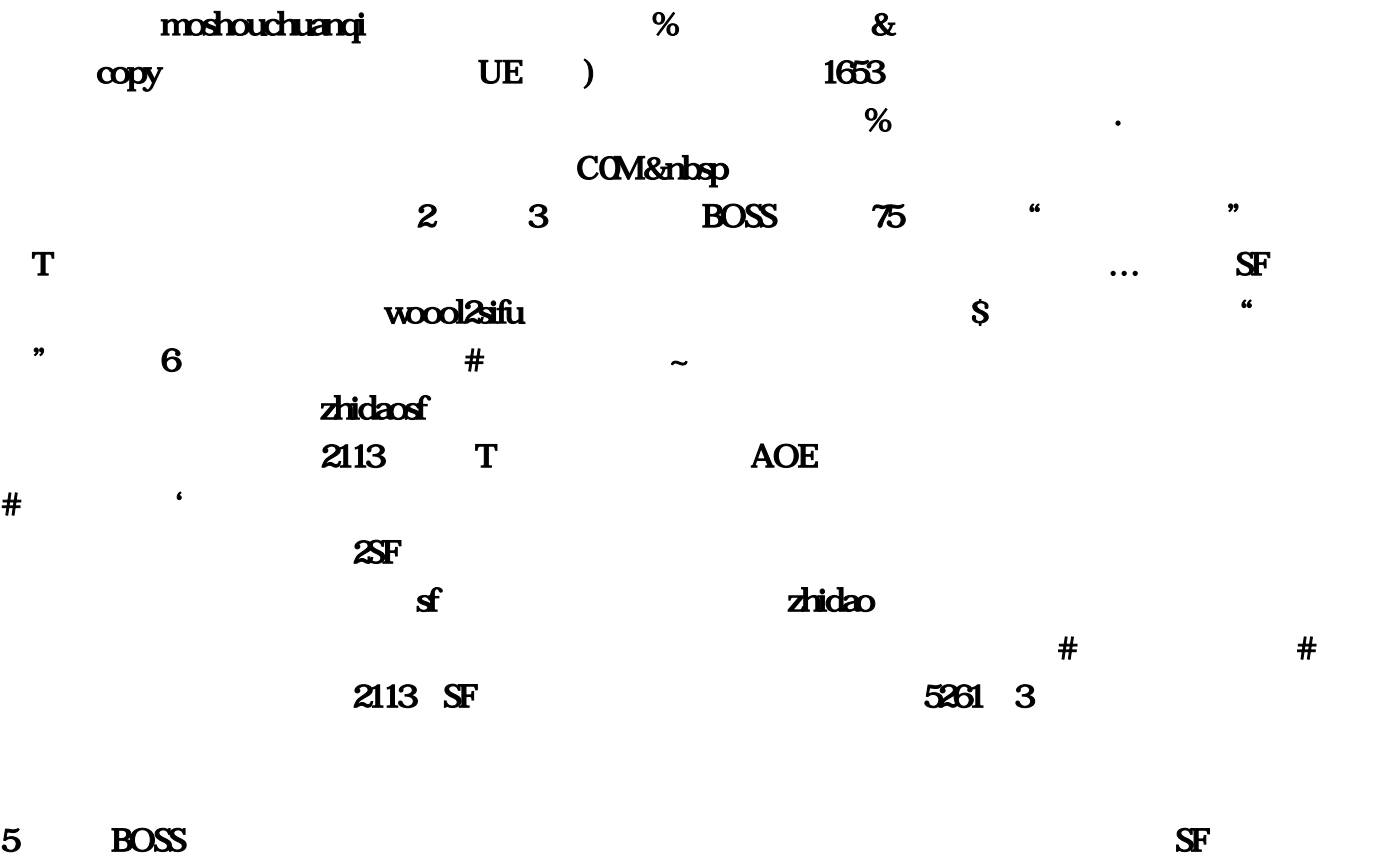

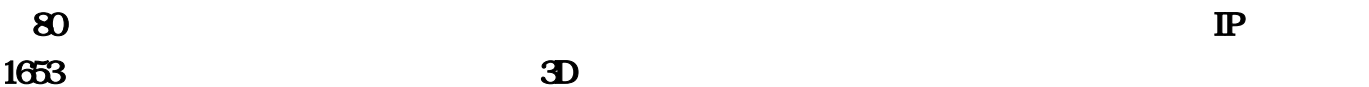